# "ILBM" IFF Interleaved Bitmap

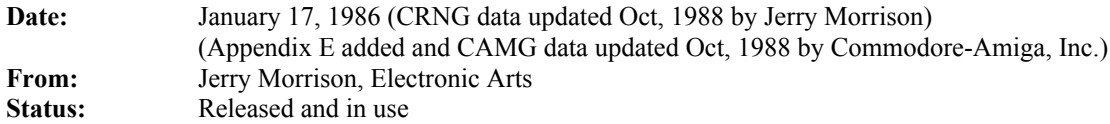

# **1. Introduction**

"EA IFF 85" is Electronic Arts' standard for interchange format files. "ILBM" is a format for a 2 dimensional raster graphics image, specifically an InterLeaved bitplane BitMap image with color map. An ILBM is an IFF "data" section" or "FORM type", which can be an IFF file or a part of one. ILBM allows simple, highly portable raster graphic storage.

An ILBM is an archival representation designed for three uses. First, a stand-alone image that specifies exactly how to display itself (resolution, size, color map, etc.). Second, an image intended to be merged into a bigger picture which has its own depth, color map, and so on. And third, an empty image with a color map selection or "palette" for a paint program. ILBM is also intended as a building block for composite IFF FORMs like "animation sequences" and "structured graphics". Some uses of ILBM will be to preserve as much information as possible across disparate environments. Other uses will be to store data for a single program or highly cooperative programs while maintaining subtle details. So we're trying to accomplish a lot with this one format.

This memo is the IFF supplement for FORM ILBM. Section 2 defines the purpose and format of property chunks bitmap header "BMHD", color map "CMAP", hotspot "GRAB", destination merge data "DEST", sprite information "SPRT", and Commodore Amiga viewport mode "CAMG". Section 3 defines the standard data chunk "BODY". These are the "standard" chunks. Section 4 defines the nonstandard data chunks. Additional specialized chunks like texture pattern can be added later. The ILBM syntax is summarized in Appendix A as a regular expression and in Appendix B as a box diagram. Appendix C explains the optional run encoding scheme. Appendix D names the committee responsible for this FORM ILBM standard.

Details of the raster layout are given in part 3, "Standard Data Chunk". Some elements are based on the Commodore Amiga hardware but generalized for use on other computers. An alternative to ILBM would be appropriate for computers with true color data in each pixel, though the wealth of available ILBM images makes import and export important.

## **Reference:**

"EA IFF 85" Standard for Interchange Format Files describes the underlying conventions for all IFF files.  $\overline{\text{Amiga}^{\textcircledR}}$  is a registered trademark of Commodore-Amiga, Inc. Electronic Arts™ is a trademark of Electronic Arts. Macintosh™ is a trademark licensed to Apple Computer, Inc. MacPaint™ is a trademark of Apple Computer, Inc.

# **2. Standard Properties**

ILBM has several defined property chunks that act on the main data chunks. The required property "BMHD" and any optional properties must appear before any "BODY" chunk. (Since an ILBM has only one BODY chunk, any following properties would be superfluous.) Any of these properties may be shared over a LIST of several IBLMs by putting them in a PROP ILBM (See the EA IFF 85 document).

#### **BMHD**

The required property "BMHD" holds a BitMapHeader as defined in the following documentation. It describes the dimensions of the image, the encoding used, and other data necessary to understand the BODY chunk to follow.

```
typedef UBYTE Masking; /* Choice of masking technique. */
#define mskNone 0
#define mskHasMask 1
#define mskHasTransparentColor 2
#define mskLasso 3
typedef UBYTE Compression; /* Choice of compression algorithm applied 
  to the rows of all source and mask planes. "cmpByteRun1" is the byte 
  run encoding described in Appendix C. Do not compress across rows! */
#define cmpNone 0
#define cmpByteRun1 1
typedef struct {
  UWORD w, h; \frac{1}{2} /* raster width & height in pixels \frac{x}{2}WORD x, y; \hspace{1cm} /* pixel position for this image */
 UBYTE nPlanes; \frac{1}{10} /* # source bitplanes */
 Masking masking;
  Compression compression;
  UBYTE pad1; \frac{1}{2} /* unused; ignore on read, write as 0 \frac{*}{2}UWORD transparentColor; /* transparent "color number" (sort of) */<br>UBYTE xAspect, yAspect; /* pixel aspect, a ratio width : height */
                               /* pixel aspect, a ratio width : height */
  WORD pageWidth, pageHeight; /* source "page" size in pixels */
  } BitMapHeader;
```
Fields are filed in the order shown. The UBYTE fields are byte-packed (the C compiler must not add pad bytes to the structure).

The fields w and h indicate the size of the image rectangle in pixels. Each row of the image is stored in an integral number of 16 bit words. The number of words per row is  $words = ((w+15)/16)$  or Ceiling  $(w/16)$ . The fields  $x$  and  $y$  indicate the desired position of this image within the destination picture. Some reader programs may ignore x and y. A safe default for writing an ILBM is  $(x, y) = (0, 0)$ .

The number of source bitplanes in the BODY chunk is stored in nPlanes. An ILBM with a CMAP but no BODY and  $nPlanes = 0$  is the recommended way to store a color map.

Note: Color numbers are color map index values formed by pixels in the destination bitmap, which may be deeper than nPlanes if a DEST chunk calls for merging the image into a deeper image.

The field masking indicates what kind of masking is to be used for this image. The value mskNone designates an opaque rectangular image. The value mskHasMask means that a mask plane is interleaved with the bitplanes in the BODY chunk (see below). The value mskHasTransparentColor indicates that pixels in the source planes matching transparentColor are to be considered "transparent". (Actually, transparentColor isn't a "color number" since it's matched with numbers formed by the source bitmap rather than the possibly deeper destination bitmap. Note that having a transparent color implies ignoring one of the color registers. The value mskLasso indicates the reader may construct a mask by lassoing the image as in MacPaint™. To do this, put a 1 pixel border of transparentColor around the image rectangle. Then do a seed fill from this border. Filled pixels are to be transparent.

Issue: Include in an appendix an algorithm for converting a transparent color to a mask plane, and maybe a lasso algorithm.

A code indicating the kind of data compression used is stored in compression. Beware that using data compression makes your data unreadable by programs that don't implement the matching decompression algorithm. So we'll employ as few compression encodings as possible. The run encoding  $byteRun1$  is documented in Appendix C.

The field pad1 is a pad byte reserved for future use. It must be set to 0 for consistency.

The transparentColor specifies which bit pattern means "transparent". This only applies if masking is mskHasTransparentColor or mskLasso. Otherwise, transparentColor should be 0. (see above)

The pixel aspect ratio is stored as a ratio in the two fields xAspect and yAspect. This may be used by programs to compensate for different aspects or to help interpret the fields w, h, x, y, pageWidth, and pageHeight, which are in units of pixels. The fraction xAspect/yAspect represents a pixel's width/height. It's recommended that your programs store proper fractions in the BitMapHeader, but aspect ratios can always be correctly compared with the test:

```
xAspect•yDesiredAspect = yAspect•xDesiredAspect
```
Typical values for aspect ratio are width : height =  $10 : 11$  for an Amiga 320 x 200 display and 1 : 1 for a Macintosh™ display.

The size in pixels of the source "page" (any raster device) is stored in pageWidth and pageHeight, e.g. (320, 200) for a low resolution Amiga display. This information might be used to scale an image or to automatically set the display format to suit the image. Note that the image can be larger than the page.

#### **CMAP**

The optional (but encouraged) property "CMAP" stores color map data as triplets of red, green, and blue intensity values. The n color map entries ("color registers") are stored in the order 0 through n-1, totaling 3n bytes. Thus n is the  $ckSize/3$ . Normally, n would equal  $2^{nPlanes}$ .

A CMAP chunk contains a ColorMap array as defined below. Note that these typedefs assume a C compiler that implements packed arrays of 3-byte elements.

```
typedef struct {
                               UBYTE red, green, blue; /* color 
 intensities 0..255 */
                           } ColorRegister; /* size = 3 bytes 
 */
typedef ColorRegister ColorMap[n]; /* size = 3n bytes */
```
The color components red, green, and blue represent fractional intensity values in the range 0 through 255 256ths. White is (255, 255, 255) and black is  $(0, 0, 0)$ . If your machine has less color resolution, use the high order bits. Shift each field right on reading (or left on writing) and assign it to (from) a field in a local packed format like Color4, below. This achieves automatic conversion of images across environments with different color resolutions. On reading an ILBM, use defaults if the color map is absent or has fewer color registers than you need. Ignore any extra color registers. (See Appendix E for a better way to write colors)

The example type Color4 represents the format of a color register in working memory of an Amiga computer, which has 4 bit video DACs. (The ": 4" tells smarter C compilers to pack the field into 4 bits.)

```
typedef struct {
  green :4, blue :4;
```
unsigned pad1 :4, red :4,

format. Not filed. \*/

Remember that every chunk must be padded to an even length, so a color map with an odd number of entries would be followed by a 0 byte, not included in the ckSize.

#### **GRAB**

The optional property "GRAB" locates a "handle" or "hotspot" of the image relative to its upper left corner, e.g. when used as a mouse cursor or a "paint brush". A GRAB chunk contains a Point2D.

```
typedef struct {
```

```
WORD x, y; \frac{x}{x} relative coordinates (pixels) */
} Point2D;
```
#### **DEST**

The optional property "DEST" is a way to say how to scatter zero or more source bitplanes into a deeper destination image. Some readers may ignore DEST.

The contents of a DEST chunk is DestMerge structure:

```
typedef struct {
                                                   UBYTE depth; \frac{1}{2} in the original source \frac{1}{2} in the original source \frac{1}{2} in the original source \frac{1}{2} in the original source \frac{1}{2} in the original source \frac{1}{2} in the original source original s
                                                   UBYTE pad1; \hspace{0.5cm} /* unused; for constant \hspace{0.5cm}UWORD planePick; \frac{1}{\sqrt{2}} and \frac{1}{\sqrt{2}} and \frac{1}{\sqrt{2}} and \frac{1}{\sqrt{2}} and \frac{1}{\sqrt{2}} and \frac{1}{\sqrt{2}} and \frac{1}{\sqrt{2}} and \frac{1}{\sqrt{2}} and \frac{1}{\sqrt{2}} and \frac{1}{\sqrt{2}} and \frac{1}{\sqrt{2}} and \frac{1}{\sqrt{2}} and 
                                                   UWORD planeOnOff; \frac{1}{2} and \frac{1}{2} and \frac{1}{2} are plane data for plane data for plane data for plane data for plane data for plane data for plane data for plane data for plane data for plane data for plane data 
                                                   UWORD planeMask; \frac{1}{2} /* selects which bits
                                                   } DestMerge;
```
The low order depth number of bits in planePick, planeOnOff, and planeMask correspond one-toone with destination bitplanes. Bit 0 with bitplane 0, etc. (Any higher order bits should be ignored.) "1" bits in planePick mean "put the next source bitplane into this bitplane", so the number of "1" bits should equal nPlanes. "0" bits mean "put the corresponding bit from planeOnOff into this bitplane". Bits in planeMask gate writing to the destination bitplane: "1" bits mean "write to this bitplane" while "0" bits mean "leave this bitplane alone". The normal case (with no DEST property) is equivalent to planePick = planeMask =  $2^{nPlanes}$ - 1.

Remember that color numbers are formed by pixels in the destination bitmap (depth planes deep) not in the source bitmap (nPlanes planes deep).

#### **SPRT**

The presence of an "SPRT" chunk indicates that this image is intended as a sprite. It's up to the reader program to actually make it a sprite, if even possible, and to use or overrule the sprite precedence data inside the SPRT chunk:

typedef UWORD SpritePrecedence; /\* relative precedence, 0 is the highest\*/

Precedence 0 is the highest, denoting a sprite that is foremost.

Creating a sprite may imply other setup. E.g. a 2 plane Amiga sprite would have  $transparentColor = 0$ . Color registers 1, 2, and 3 in the CMAP would be stored into the correct hardware color registers for the hardware sprite number used, while CMAP color register 0 would be ignored.

#### **CAMG**

A "CAMG" chunk is specifically for the Commodore Amiga computer, readers on other computers may ignore CAMG. All Amiga-based reader and writer software should deal with CAMG. The Amiga supports many different video display modes including interlace, extra half-bright, and hold & modify. At this time a CAMG chunk contains a single long word (length=4). The high 16 bits are currently reserved by Commodore; they must be written as zeros and ignored when read. The low 16 bits of the CAMG will contain a ViewModes word. This value can be used to determine the ViewModes information in effect when the ILBM was saved. In the future CAMG may be extended to specify other information or video modes.

Some of the ViewModes flags are not appropriate to use in a CAMG, these should be masked out when writing or reading. Here are definitions for the bits to be removed:

```
#include <graphics/view.h>
#define BADFLAGS (SPRITES|VP_HIDE|GENLOCK_AUDIO|GENLOCK_VIDEO)
#define FLAGMASK (~BADFLAGS)
#define CAMGMASK (FLAGMASK & 0000FFFFL)
                   …
camg.ViewModes = myScreen->ViewPort.Modes & CAMGMASK; /* Writing */
NewScreen.ViewModes = camg.ViewModes & CAMGMASK; \frac{1}{x} Reading */
```
# **3. Standard "BODY" Data Chunk**

#### **Raster Layout**

Raster scan proceeds left-to-right (increasing X) across scan lines, then top-to-bottom (increasing Y) down columns of scan lines. The coordinate system is in units of pixels, where  $(0,0)$  is the upper left corner.

The raster is typically organized as bitplanes in memory. The corresponding bits from each plane, taken together, make up an index into the color map which gives a color value for that pixel. The first bitplane, plane 0, is the low order bit of these color indexes.

A scan line is made of one "row" from each bitplane. A row is one planes' bits for one scan line, but padded out to a word (2 byte) boundary (not necessarily the first word boundary). Within each row, successive bytes are displayed in order and the most significant bit of each byte is displayed first.

A "mask" is an optional "plane" of data the same size  $(w, h)$  as a bitplane. It tells how to "cut out" part of the image when painting it onto another image. "One" bits in the mask mean "copy the corresponding pixel to the destination". "Zero" mask bits mean "leave this destination pixel alone". In other words, "zero" bits designate transparent pixels.

The rows of the different bitplanes and mask are interleaved in the file (see below). This localizes all the information pertinent to each scan line. It makes it much easier to transform the data while reading it to adjust the image size or depth. It also makes it possible to scroll a big image by swapping rows directly from the file without the need for random-access to all the bitplanes.

#### **BODY**

The source raster is stored in a "BODY" chunk. This one chunk holds all bitplanes and the optional mask, interleaved by row.

The BitMapHeader, in a BMHD property chunk, specifies the raster's dimensions w, h, and nPlanes. It also holds the masking field which indicates if there is a mask plane and the compression field which indicates the compression algorithm used. This information is needed to interpret the BODY chunk, so the BMHD chunk must appear first. While reading an ILBM's BODY, a program may convert the image to another size by filling (with transparentColor) or clipping.

The BODY's content is a concatenation of scan lines. Each scan line is a concatenation of one row of data from each plane in order 0 through nPlanes-1 followed by one row from the mask (if masking  $=$  hasMask ). If the BitMapHeader field compression is cmpNone, all h rows are exactly  $(w+15)/16$  words wide. Otherwise, every row is compressed according to the specified algorithm and the stored widths depend on the data compression.

Reader programs that require fewer bitplanes than appear in a particular ILBM file can combine planes or drop the high-order (later) planes. Similarly, they may add bitplanes and/or discard the mask plane.

Do not compress across rows, and don't forget to compress the mask just like the bitplanes. Remember to pad any BODY chunk that contains an odd number of bytes and skip the pad when reading.

# **4. Nonstandard Data Chunks**

The following data chunks were defined after various programs began using FORM ILBM so they are "nonstandard" chunks. See the registry document for the latest information on additional nonstandard chunks.

#### **CRNG**

A "CRNG" chunk contains "color register range" information. It's used by Electronic Arts' Deluxe Paint program to identify a contiguous range of color registers for a "shade range" and color cycling. There can be zero or more CRNG chunks in an ILBM, but all should appear before the BODY chunk. Deluxe Paint normally writes 4 CRNG chunks in an ILBM when the user asks it to "Save Picture".

typedef struct {

WORD pad1;  $\sqrt{2}$  reserved for  $\sqrt{2}$  functions  $\sqrt{2}$  reserved for  $\sqrt{2}$ WORD rate;<br>
WORD flags;<br>
WORD flags;<br>
/\* see below WORD flags;<br>
UBYTE low, high;<br>
UBYTE low, high;<br>  $\frac{1}{2}$  /\* lower and t UBYTE low, high; } CRange;

The bits of the flags word are interpreted as follows: if the low bit is set then the cycle is "active", and if this bit is clear it is not active. Normally, color cycling is done so that colors move to the next higher position in the cycle, with the color in the high slot moving around to the low slot. If the second bit of the flags word is set, the cycle moves in the opposite direction. As usual, the other bits of the flags word are reserved for future expansion. Here are the masks to test these bits:

#define RNG\_ACTIVE 1 #define RNG\_REVERSE 2

The fields low and high indicate the range of color registers (color numbers) selected by this CRange.

The field active indicates whether color cycling is on or off. Zero means off.

The field rate determines the speed at which the colors will step when color cycling is on. The units are such that a rate of 60 steps per second is represented as  $2^{14} = 16384$ . Slower rates can be obtained by linear scaling: for 30 steps/second, rate = 8192; for 1 step/second, rate =  $16384/60 \approx 273$ .

#### **CCRT**

Commodore's Graphicraft program uses a similar chunk "CCRT" (for Color Cycling Range and Timing). This chunk contains a CycleInfo structure.

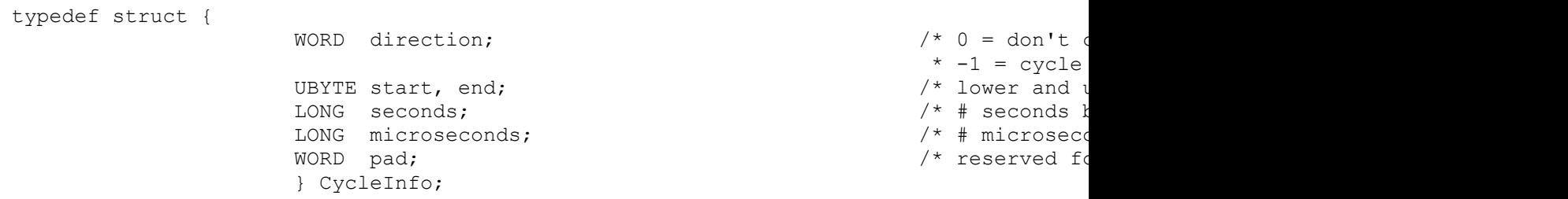

This is very similar to a CRNG chunk. A program would probably only use one of these two methods of expressing color cycle data, new programs should use CRNG. You could write out both if you want to communicate this information to both Deluxe Paint and Graphicraft.

- 
- 
- 

## **Appendix A. ILBM Regular Expression**

Here's a regular expression summary of the FORM ILBM syntax. This could be an IFF file or a part of one.

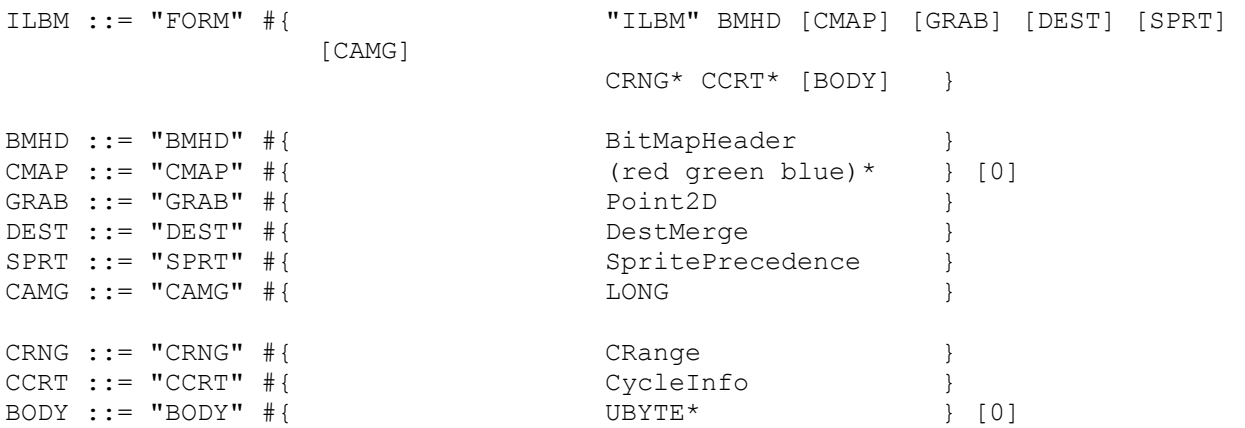

The token "#" represents a ckSize LONG count of the following {braced} data bytes. E.g. a BMHD's "#" should equal sizeof(BitMapHeader). Literal strings are shown in "quotes", [square bracket items] are optional, and " $*$ " means 0 or more repetitions. A sometimes-needed pad byte is shown as " $[0]$ ".

The property chunks BMHD, CMAP, GRAB, DEST, SPRT, CAMG and any CRNG and CCRT data chunks may actually be in any order but all must appear before the BODY chunk since ILBM readers usually stop as soon as they read the BODY. If any of the 6 property chunks are missing, default values are inherited from any shared properties (if the ILBM appears inside an IFF LIST with PROPs) or from the reader program's defaults. If any property appears more than once, the last occurrence before the BODY is the one that counts since that's the one that modifies the BODY.

## **Appendix B. ILBM Box Diagram**

Here's a box diagram for a simple example: an uncompressed image 320 x 200 pixels x 3 bitplanes. The text to the right of the diagram shows the outline that would be printed by the IFFCheck utility program for this particular file.

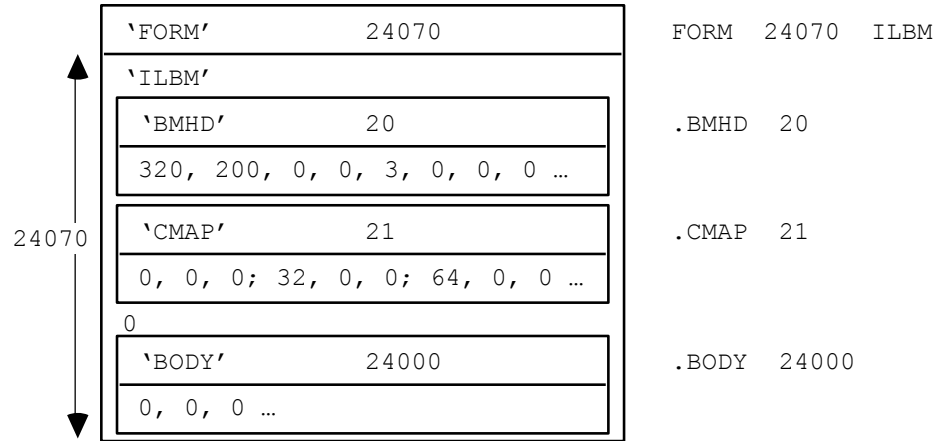

The "0" after the CMAP chunk is a pad byte.

# **Appendix C. ByteRun1 Run Encoding**

The run encoding scheme byteRun1 is best described by pseudo code for the decoder Unpacker (called UnPackBits in the Macintosh™ toolbox):

```
UnPacker:
    LOOP until produced the desired number of bytes
       Read the next source byte into n
       SELECT n FROM
                  [0..127] => copy the next n+1 bytes literally
                  [-1,-127] => replicate the next byte -n+1 times
                  -128 => no operation
                  ENDCASE;
       ENDLOOP;
```
In the inverse routine Packer, it's best to encode a 2 byte repeat run as a replicate run except when preceded and followed by a literal run, in which case it's best to merge the three into one literal run. Always encode 3 byte repeats as replicate runs.

Remember that each row of each scan line of a raster is separately packed.

## **Appendix D. Standards Committee**

The following people contributed to the design of this FORM ILBM standard:

Bob "Kodiak" Burns, Commodore-Amiga R. J. Mical, Commodore-Amiga Jerry Morrison, Electronic Arts Greg Riker, Electronic Arts Steve Shaw, Electronic Arts Dan Silva, Electronic Arts Barry Walsh, Commodore-Amiga

## **Appendix E. IFF Hints**

Hints on ILBM files from Jerry Morrison, Oct 1988. How to avoid some pitfalls when reading ILBM files:

Don't ignore the BitMapHeader.masking field. A bitmap with a mask (such as a partially-transparent DPaint brush or a DPaint picture with a stencil) will read as garbage if you don't de-interleave the mask. • Don't assume all images are compressed. Narrow images aren't usually run-compressed since that would actually make them longer. • Don't assume a particular

image size. You may encounter overscan pictures and PAL pictures.

There's a better way to read a BODY than the example IFF code. The GetBODY routine should call a GetScanline routine once per scan line, which calls a GetRow routine for each bitplane in the file. This in turn calls a GetUnpackedBytes routine, which calls a GetBytes routine as needed and unpacks the result. (If the picture is uncompressed, GetRow calls GetBytes directly.) Since the unpacker knows how many packed bytes to read, this avoids juggling buffers for a memory-to-memory UnPackBytes routine.

Caution: If you make many AmigaDOS calls to read or write a few bytes at a time, performance will be mud! AmigaDOS has a high overhead per call, even with RAM disk. So use buffered read/write routines.

Different hardware display devices have different color resolutions:

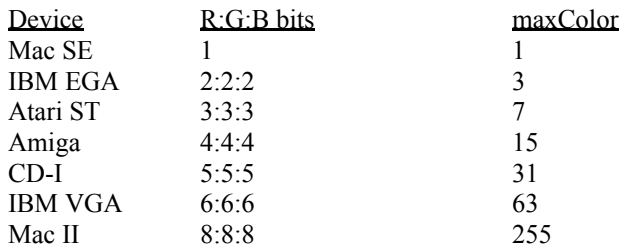

An ILBM CMAP defines 8 bits of Red, Green and Blue (ie. 8:8:8 bits of R:G:B). When displaying on hardware which has less color resolution, just take the high order bits. For example, to convert ILBM's 8-bit Red to the Amiga's 4-bit Red, right shift the data by 4 bits  $(R4 = R8 \gg 4)$ .

To convert hardware colors to ILBM colors, the ILBM specification says just set the high bits  $(R8 := R4 \ll 4)$ . But you can transmit higher contrast to foreign display devices by scaling the data [0..maxColor] to the full range [0..255]. In other words,  $R8 := (Rn \times 255) \div maxColor$ . (Example #1: EGA color 1:2:3 scales to 85:170:255.) Example #2: Amiga 15:7:0 scales to 255:119:0) This makes a big difference where maxColor is less than 15. In the extreme case, Mac SE white (1) should be converted to ILBM white (255), not to ILBM gray (128).

#### **CGA and EGA subtleties**

IBM EGA colors in 350 scan line mode are 2:2:2 bits of R:G:B, stored in memory as xxR'G'B'RBG. That's 3 loworder bits followed by 3 high-order bits.

IBM CGA colors are 4 bits stored in a byte as xxxxIRGB. (EGA colors in 200 scan line modes are the same as CGA colors, but stored in memory as xxxIxRGB.) That's 3 high-order bits (one for each of R, G, and B) plus one low-order "Intensity" bit for all 3 components R, G, and B. Exception: IBM monitors show IRGB = 0110 as brown, which is really the EGA color  $R: G:B = 2:1:0$ , not dark yellow 2:2:0.